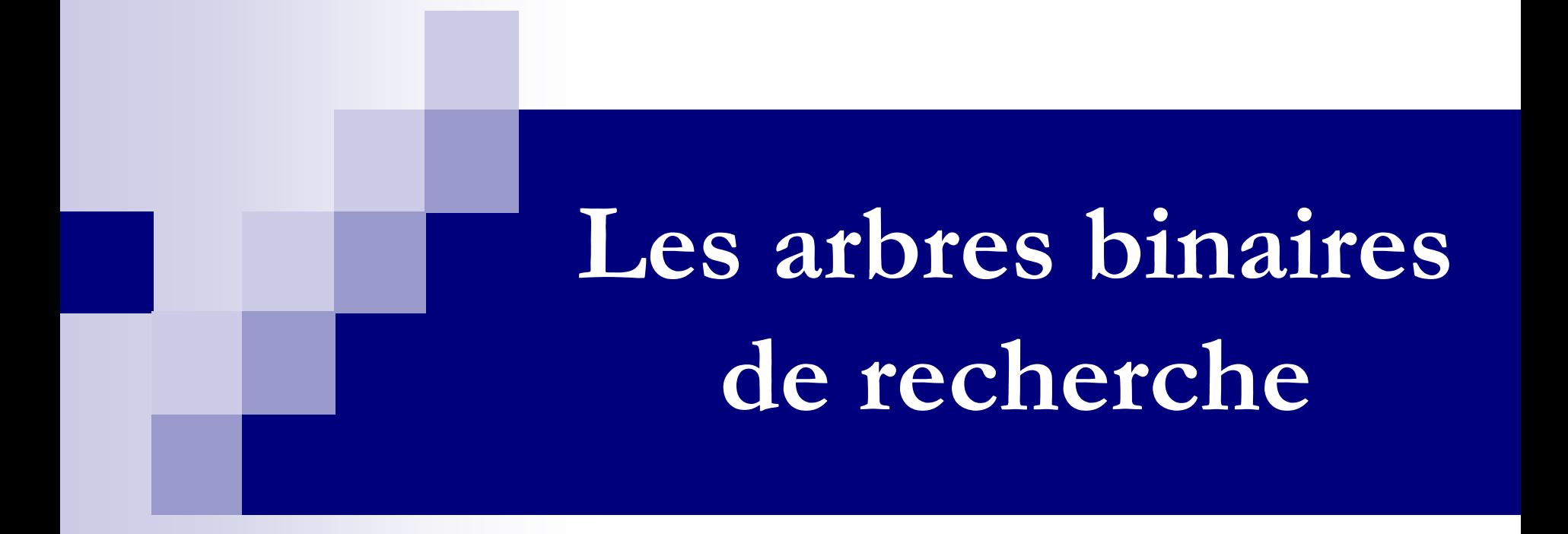

### **Rajae El Ouazzani**

# **Chapitre 9: Les arbres binaires de recherche**

# **Plan**

- **Définition**
- **Vocabulaire et propriétés**
- **Les arbres binaires de recherche: ABR**
- **L'usage des arbres**
- **Traitement sur les arbres binaires de recherche**

### **1- Définition de l'arborescence**

- **Une arborescence est une collection de nœuds reliés entre eux par des arcs.**
- **Une arborescence contient un nœud particulier r appelé racine et une séquence de (sous-) arborescences de racines**  respectives  $\mathbf{r}_1$ ,  $\mathbf{r}_2$ , ...,  $\mathbf{r}_k$ .
- La racine r est reliée aux r<sub>i</sub> par des arcs orientés du haut en **bas (de r vers r<sup>i</sup> ).**

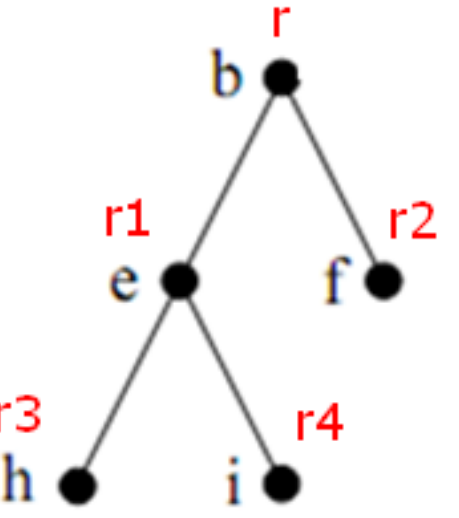

### **2- Vocabulaire et propriétés**

- **Cette arborescence a une racine 'a'.**
- **Les**  $r_i$  **(b, c, d) sont les fils de r (a).**
- **Les fils du nœud g sont: j, k l, m et n. Le père de j est g.**
- Les nœuds qui n'ont pas de fils sont appelés feuilles.
- Les feuilles de cette arborescence sont: h, i, f, c, j, o, p, q, l, m, n.

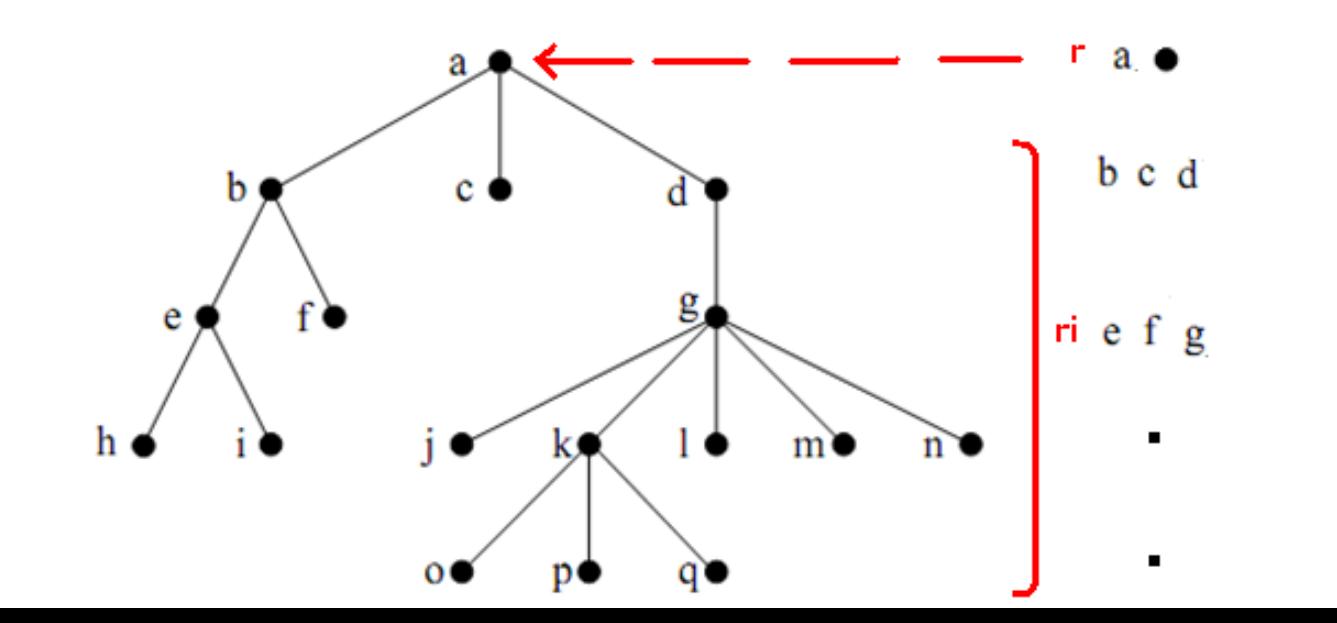

- **Une séquence de nœuds partant du nœud 'a' en suivant l'orientation des arcs jusqu'au nœud 'p' s'appelle un chemin de a à p.**
- **La longueur d'un chemin est le nombre d'arcs sur le chemin.**
- **Il existe exactement un seul chemin de la racine à chaque nœud de l'arborescence.**

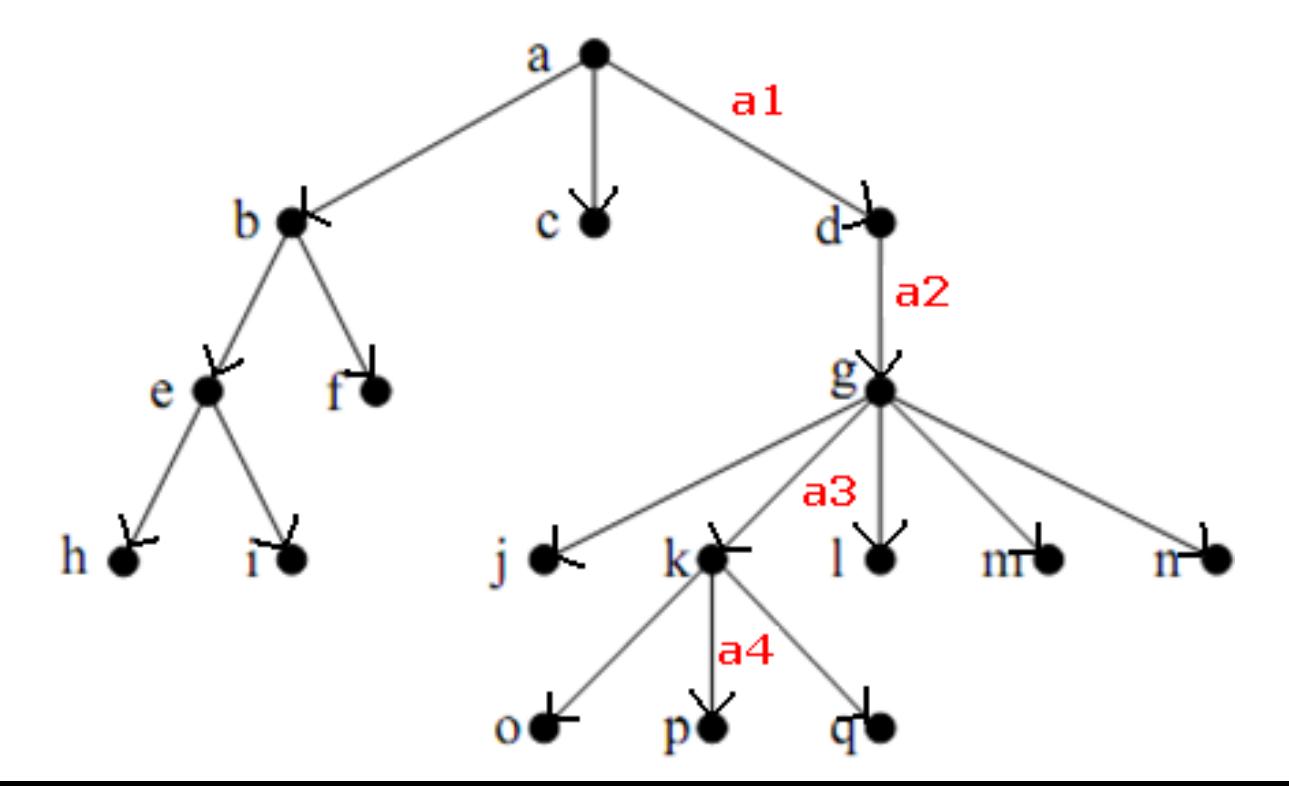

- **La hauteur d'un nœud est la longueur du plus long chemin partant de ce nœud et aboutissant à une feuille.**
- Les hauteurs respectives des nœuds b, c, d sont 2, 0, 3.
- **La hauteur de l'arborescence est la hauteur de sa racine.**
- **L'arité d'un nœud est le nombre de ses fils.**

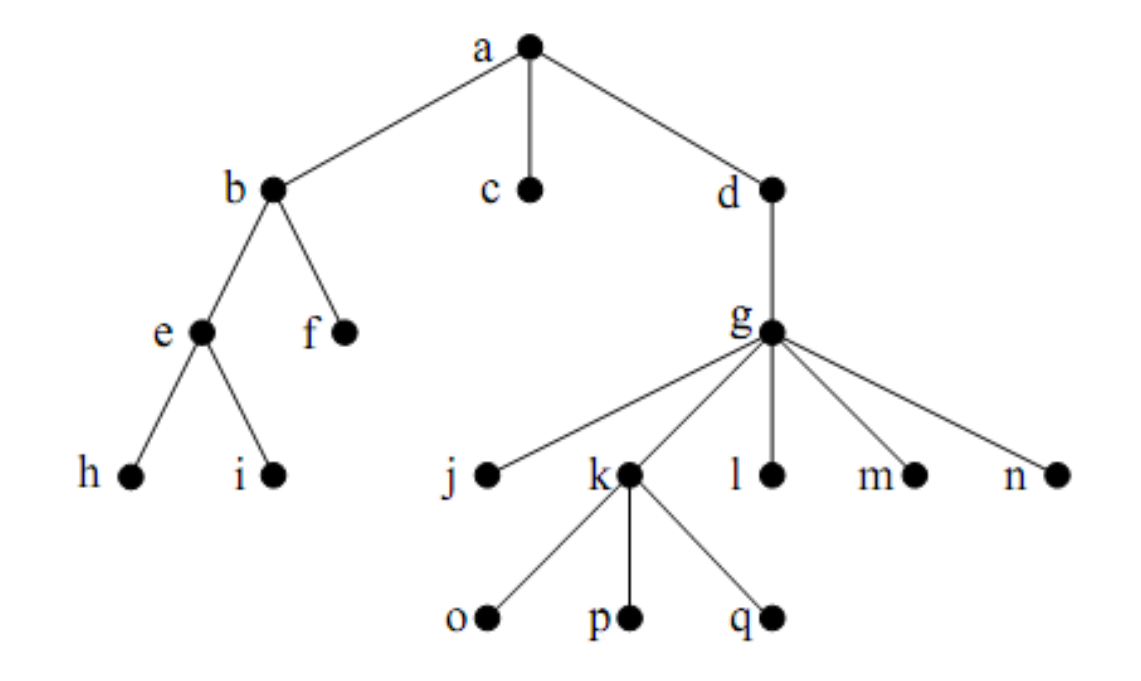

### **3- Les arbres binaires de recherche: ABR**

- **Un ABR est une arborescence binaire représentée sous une forme chaînée et chaque nœud de l'arbre contient :**
	- **un ou plusieurs champ(s) donnée(s),**
	- **deux champs droit et gauche, ce sont des pointeurs vers les deux fils du nœud,**
	- **un champ père optionnel, c'est un pointeur vers le père du nœud.**
- **NB:**
- **Lorsque les nœuds droit ou gauche sont vides, les champs correspondants valent NULL.**
- **Le nœud racine est le seul pour lequel le champ père est NULL.**

 **L'ABR possède de plus une propriété fondamentale sur les valeurs des nœuds fils.** 

#### **Exemple:**

 **Soit x un nœud quelconque d'un ABR. Pour tout nœud y du sous-arbre gauche de x, la valeur de y est inférieure ou égale à la valeur de x, et pour tout nœud z du sous-arbre droit de x, la valeur de z est supérieure ou égale à la valeur de x.**

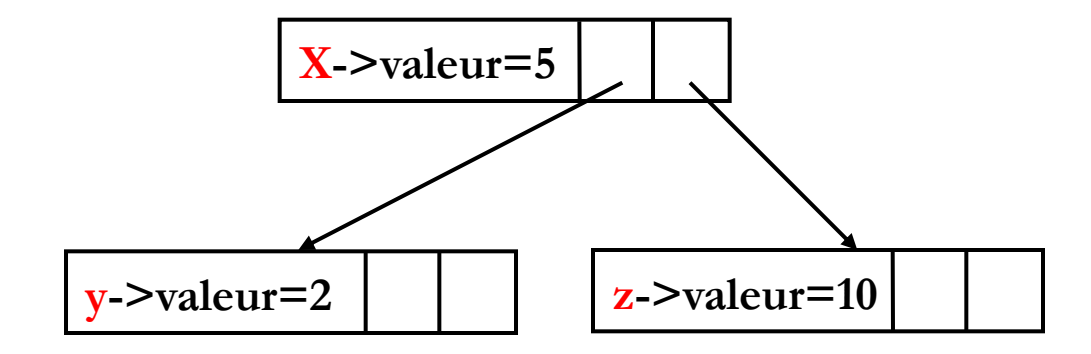

### **Exemple d'ABR**

- **La figure suivante présente deux exemples d'ABR qui possèdent la même collection de valeurs.**
- **L'ABR résultat dépend de l'ordre d'insertion des nœuds dans l'arbre.**

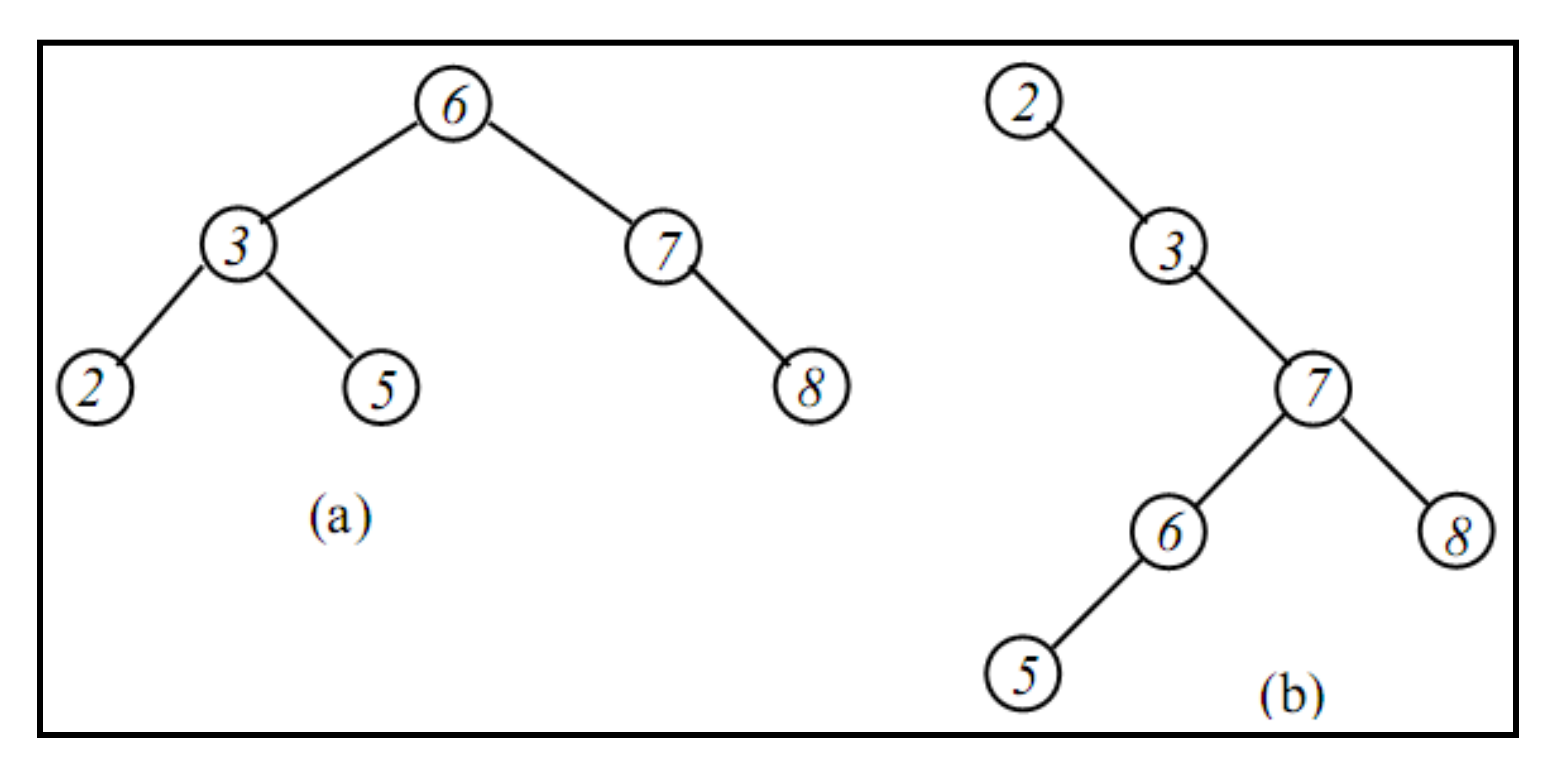

## **4- L'usage des arbres**

- Les arbres sont utiles pour représenter les données de manière **hiérarchique. Exemples :** 
	- **découpage d'un livre en parties, chapitres, sections, paragraphes, etc,**
	- **hiérarchies des répertoires: dossiers, sous dossiers, fichiers.**

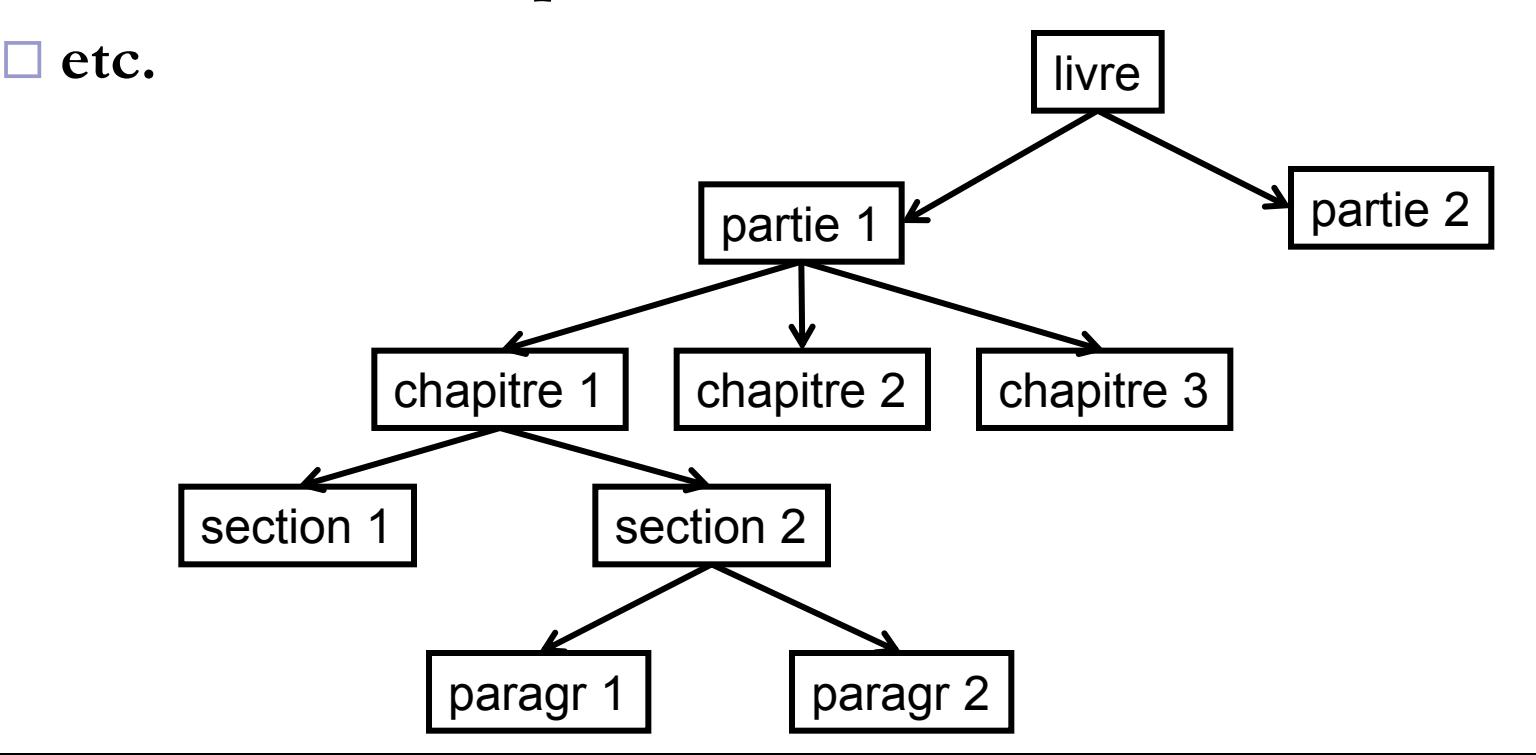

# **Traitement sur les arbres binaires de recherche**

### **Plan**

- **Nous allons traiter un ABR d'entiers.**
- **1) Déclarer un nœud de l'ABR.**
- **2) Créer la racine d'un ABR.**
- **3) Insérer un nœud dans un ABR.**
- **4) Rechercher un nœud dans un ABR.**
- **5) Afficher les nœuds d'un ABR: Les modes de parcours des nœuds d'un ABR.**

### **1- Déclaration d'un nœud d'un ABR**

**La déclaration d'un nœud de l'arbre est la suivante:**

```
typedef struct Noeud{ 
   int valeur ; 
   struct Noeud * père; //optionnel 
   struct Noeud * gauche ; 
   struct Noeud * droit ; 
} Noeud;
```
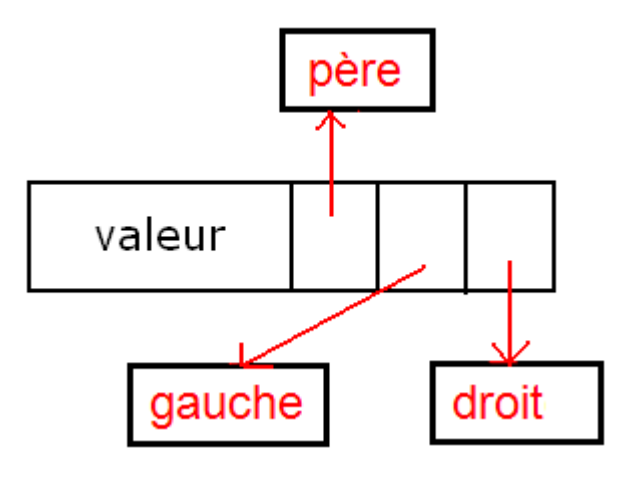

 **Le pointeur vers le nœud père est optionnel. Il sert simplement à simplifier l'écriture et la complexité de certains algorithmes.** 

### **Ecriture simplifiée d'un nœud d'un ABR**

**typedef struct Noeud{ int valeur ; struct Noeud \* gauche ; struct Noeud \* droit ; } Noeud;** 

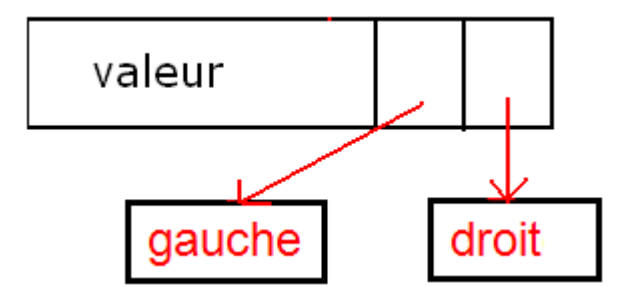

### **2- Création de la racine d'un ABR d'entiers**

 **La création de la racine d'un ABR d'entiers revient à donner des valeurs initiales aux différents champs de la structure Noeud.** 

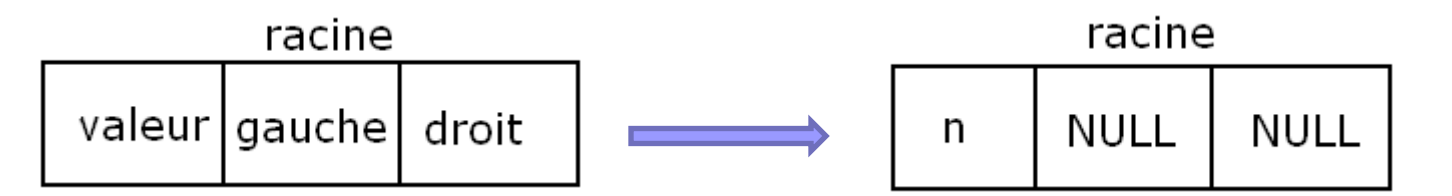

- **Nous allons suivre les étapes suivantes:**
- **1) Déclarer et allouer la mémoire pour le nœud racine.**
- **2) Mettre le nombre que l'on veut ajouter dans le champ valeur.**
- **3) Mettre les pointeurs gauche et droit à NULL. Au départ, il y'a un seul nœud.**
- **4) Retourner la racine de l'ABR.**

**//Création de la racine d'un ABR Noeud \* creer\_noeud(int n){ Noeud \* noeud= (Noeud \*)malloc(sizeof (Noeud)); //étape 1**  noeud ->valeur = n ; // étape 2 noeud ->gauche = NULL; // étape 3 **noeud ->droit = NULL; // étape 3 return noeud; // étape 4**

**n est la valeur du nœud.**

**}** 

# **Insertion d'un nœud dans un ABR**

### **3- Insertion d'un nœud dans un ABR**

**Nous allons traiter les 3 cas suivants:** 

**Cas 1: La valeur du nouveau nœud se trouve déjà dans l'arbre.**

**Cas 2: Insérer un nouveau nœud à gauche de l'ABR.**

**Cas 3: Insérer un nouveau nœud à droite de l'ABR.**

#### **Cas 1: La valeur du nouveau nœud se trouve déjà dans l'arbre.**

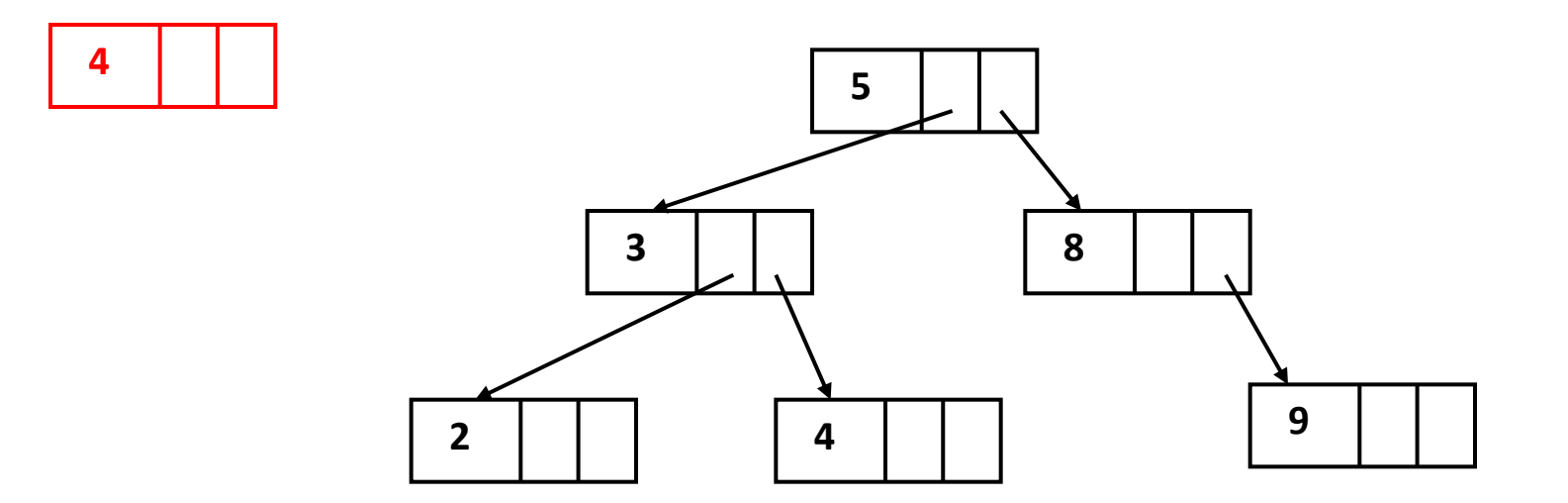

**Cas 2: Insérer un nouveau nœud à gauche de l'ABR:**

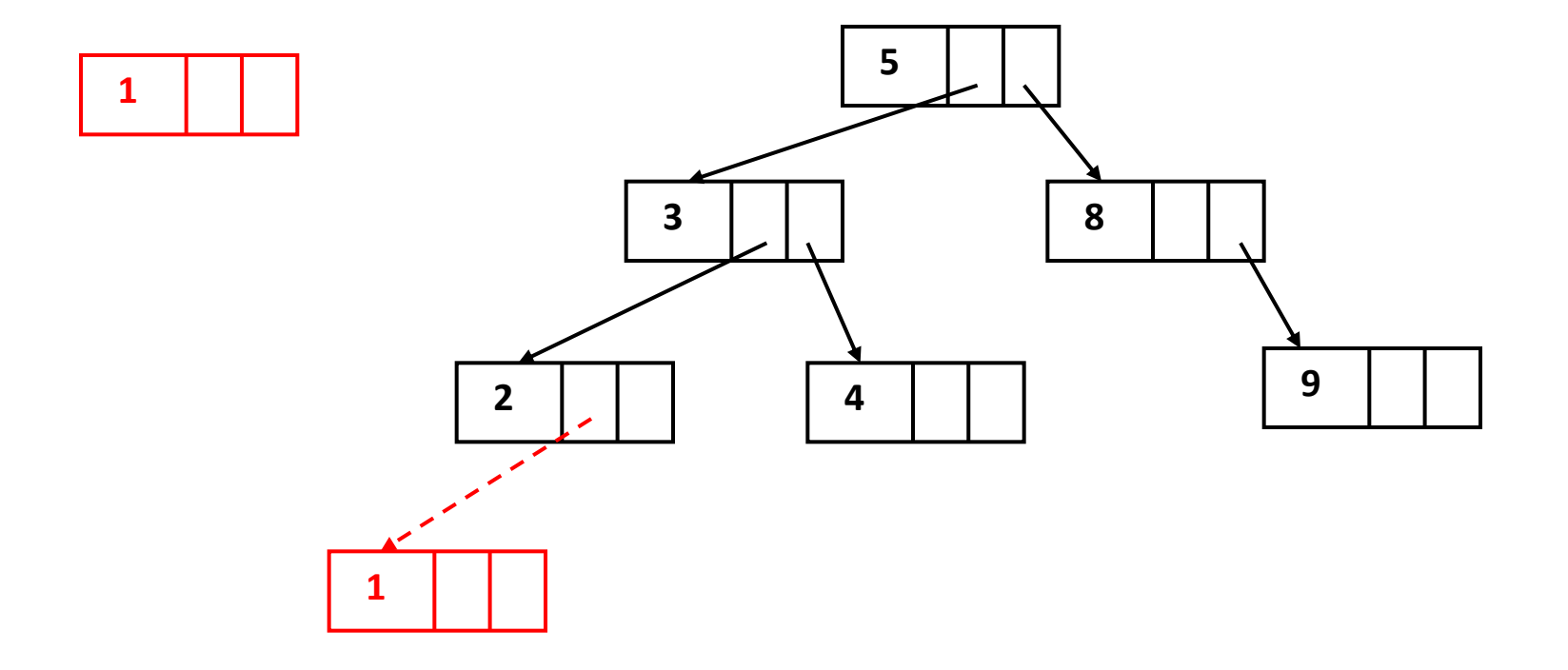

**Cas 3: Insérer un nouveau nœud à droite de l'ABR:**

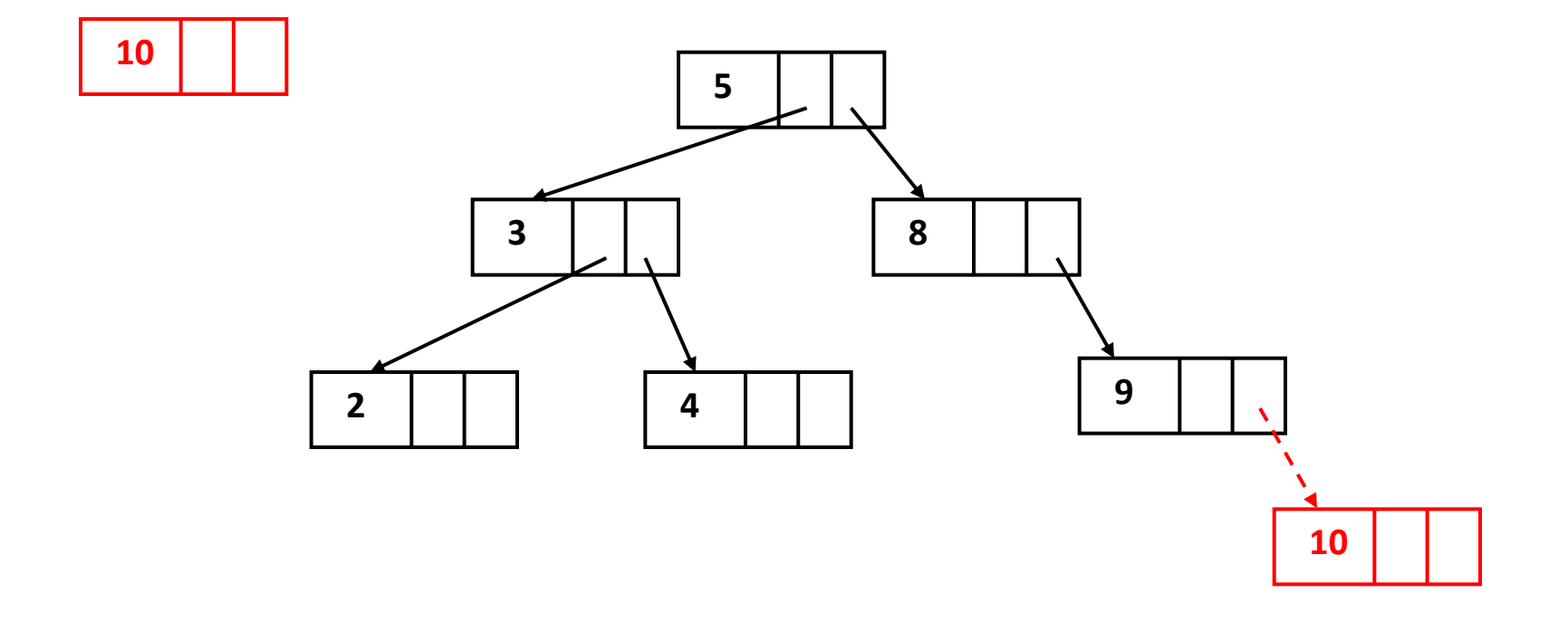

## **Explications**

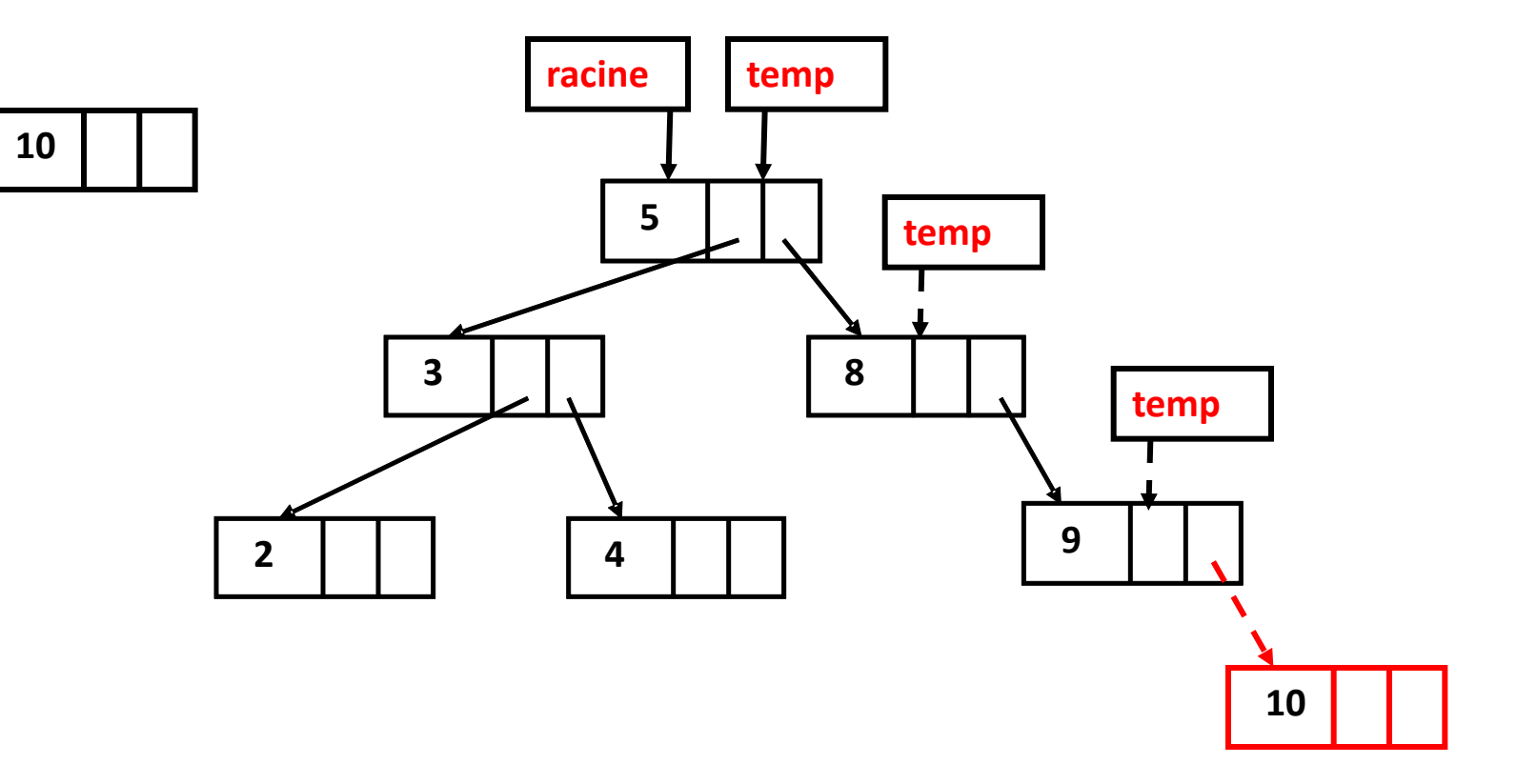

## **Etapes :**

- **1) Créer un nouveau nœud et lui allouer la mémoire.**
- **2) Rechercher de façon récursive le bon emplacement de la valeur: Comparer la valeur à ajouter avec la valeur de temp.** 
	- **a. Si nouveau->valeur<temp->valeur: chercher dans le sous arbre gauche.**
	- **b. Si nouveau->valeur>temp->valeur: rechercher dans le sous arbre droit.**
	- **c. Si nouveau->valeur==temp->valeur: on affiche le message: "Valeur existe déjà"**
	- **d. Si la valeur ne figure pas dans l'arbre, on l'ajoute.**

### **Ajouter un nouveau nœud**

**Noeud \* ajouter\_noeud ( int n , Noeud \* racine ){** Noeud \* nouveau = creer\_noeud (n); // étape 1  **return ajout\_recu (nouveau, racine, racine) ; //étape 2 }** 

**Noeud \* ajout\_recu(Noeud \* nouveau , Noeud \* racine, Noeud \* temp ){ if ( racine== NULL) // arbre vide** 

 **return nouveau ;** 

 **if ( nouveau->valeur == temp->valeur ) { // la valeur se trouve à la racine printf("\n La valeur existe déjà \n"); return racine;** 

 **}** 

 **}** 

```
 else if ( nouveau->valeur <temp->valeur ){ // recherche au sous-arb gauche 
   if ( temp->gauche == NULL) 
     temp->gauche = nouveau ; 
   else 
     ajout_recu ( nouveau , racine , temp->gauche ) ;
```

```
 else { //nouveau->valeur > temp->valeur 
   if ( temp->droit == NULL) 
      temp->droit = nouveau ; 
   else 
      ajout_recu( nouveau , racine , temp->droit) ; 
 }
```
 **return racine ;** 

**}** 

# **Recherche d'une valeur dans un ABR**

### **4- Recherche d'une valeur dans un ABR**

- **Nous pouvons réaliser la recherche dans l'ABR de façon itérative ou bien récursive.**
- **Les 2 fonctions retournent l'adresse du nœud qui contient la valeur recherchée et NULL sinon.**

### **Recherche itérative dans un ABR**

 **La fonction itérative utilise une boucle tant que pour parcourir tous les nœuds de l'arbre et comparer la valeur recherchée avec les valeurs des nœuds à partir de la racine. La fonction :** 

**retourne l'adresse de la racine qui contient la valeur;** 

 **continue la recherche de la valeur avec le fils droit ou gauche en fonction du résultat de la comparaison de la valeur recherchée avec le nœud racine.** 

**retourne NULL si la valeur ne se trouve pas dans l'arbre.**

#### **Exemple 1: Rechercher la valeur 3 dans l'arbre.**

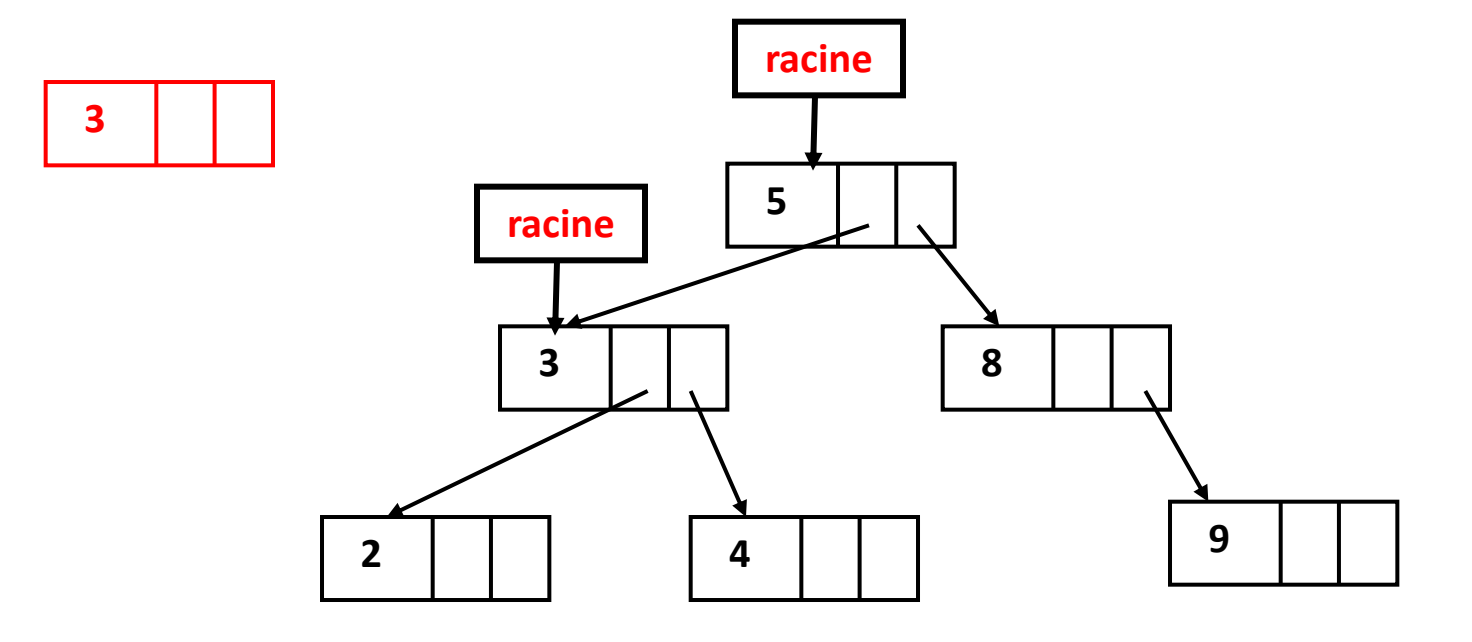

31

**Exemple 2: Rechercher la valeur 7 dans l'arbre:**

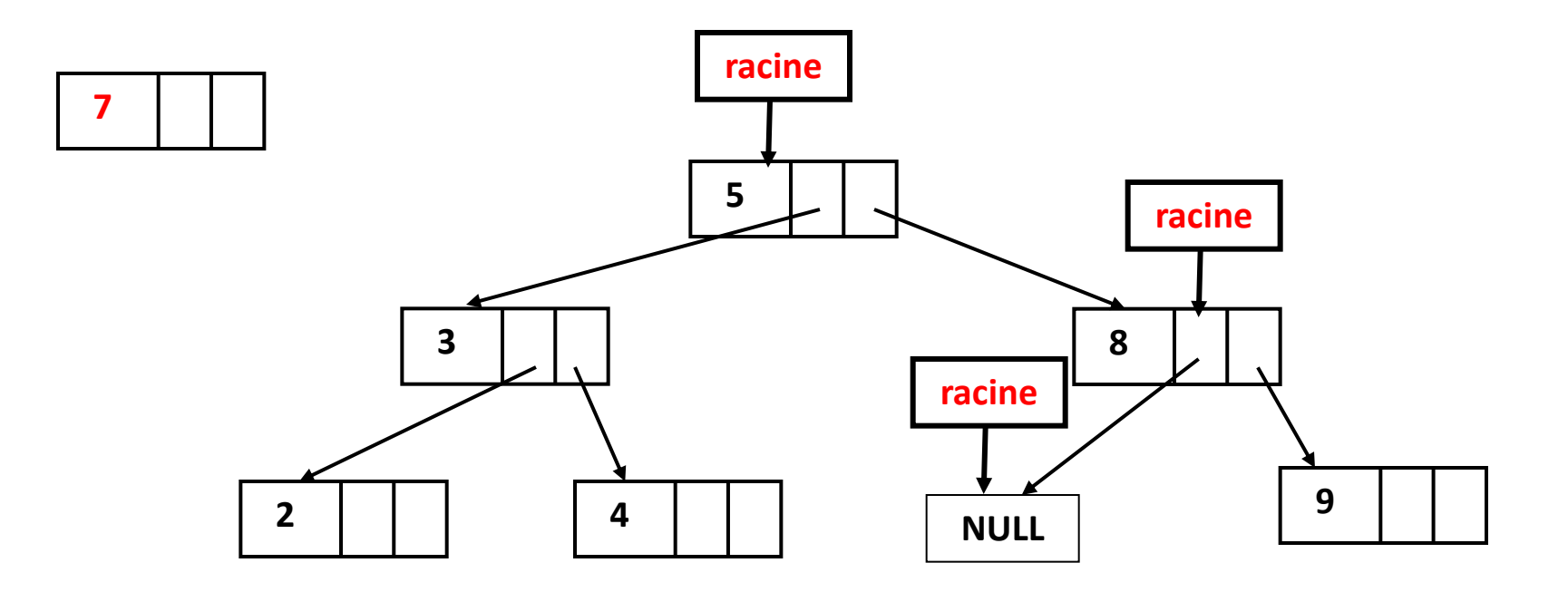

#### **Fonction de recherche itérative:**

**}** 

```
Noeud* rechercher_valeur_iter ( int n, Noeud* racine ) { 
  while (racine != NULL) { 
    if ( racine-\gevaleur == n)
        return racine; 
     else if (n < racine->valeur ) 
        racine=racine->gauche; 
     else 
        racine=racine->droit; 
   } 
  return NULL;
```
### **Recherche récursive dans un ABR**

- **La fonction récursive consiste à comparer la valeur de la racine avec la valeur recherchée. Le résultat de la comparaison permettra de:** 
	- **retourner l'adresse de la racine correspondante;**
	- **appeler la même fonction de recherche avec une modification: remplacer la racine par le fils gauche ou bien par le fils droit du nœud racine.**
	- **retourner NULL si la valeur ne se trouve pas dans l'arbre.**

```
 Fonction de recherche récursive
```
**Noeud\* rechercher\_valeur\_rec ( int n , Noeud\* racine) {** 

```
if ( racine-\gevaleur == n)
```
 **return racine;** 

 **else if (n < racine->valeur ){**

 **if ( racine->gauche != NULL)** 

 **return rechercher\_valeur\_rec (n, racine->gauche);**

 **else** 

```
 return NULL;
```
 **} else {** 

```
 if ( racine->droit!= NULL)
```
 **return rechercher\_valeur\_rec (n, racine->droit);**

 **else** 

 **}** 

**}** 

```
 return NULL;
```
# **Affichage des nœuds d'un ABR**

### **5- Affichage des nœuds d'une arborescence**

 **Pour afficher les valeurs des nœuds d'une arborescence, nous pouvons choisir l'un des 2 parcours suivants:** 

**Parcours en largeur.** 

**Parcours en profondeur (le plus utilisé).**

### **Parcours en largeur**

 **Le parcours en largeur consiste à explorer un arbre de gauche à droite puis de haut en bas.** 

## **Parcours en profondeur**

- **Le parcours en profondeur consiste à explorer un arbre de haut en bas puis de gauche à droite.**
- **On distingue 3 types de parcours en profondeur :** 
	- **le parcours préfixe.**
	- □ le parcours infixe.
	- **le parcours postfixe.**

### **Parcours préfixe :**

**}** 

 **Le traitement du nœud courant est effectué avant les appels récursifs des nœuds gauche et droit.**

```
void affiche_prefixe (Noeud* racine){
   printf ("%d ", racine->valeur) ; 
   if (racine->gauche != NULL) 
         affiche_prefixe(racine->gauche ) ; 
   if (racine->droit != NULL) 
         affiche_prefixe(racine->droit) ;
```
## **Exemple**

**void affiche\_prefixe (Noeud\* racine){ printf ("%d ", racine->valeur ); if (racine->gauche != NULL) affiche\_prefixe(racine->gauche ); if (racine->droit != NULL) affiche\_prefixe(racine->droit); } 5 3 8 2 4 9 racine**

### **Parcours infixe :**

**}** 

 **Traitement du sous-arbre gauche, puis le nœud courant et enfin le sous-arbre droit.** 

```
 void affiche_infixe (Noeud* racine){
```

```
if (racine->gauche != NULL)
```
 **affiche\_infixe(racine->gauche);** 

 **printf("%d", racine->valeur );** 

 **if (racine->droit != NULL)** 

 **affiche\_infixe(racine->droit);** 

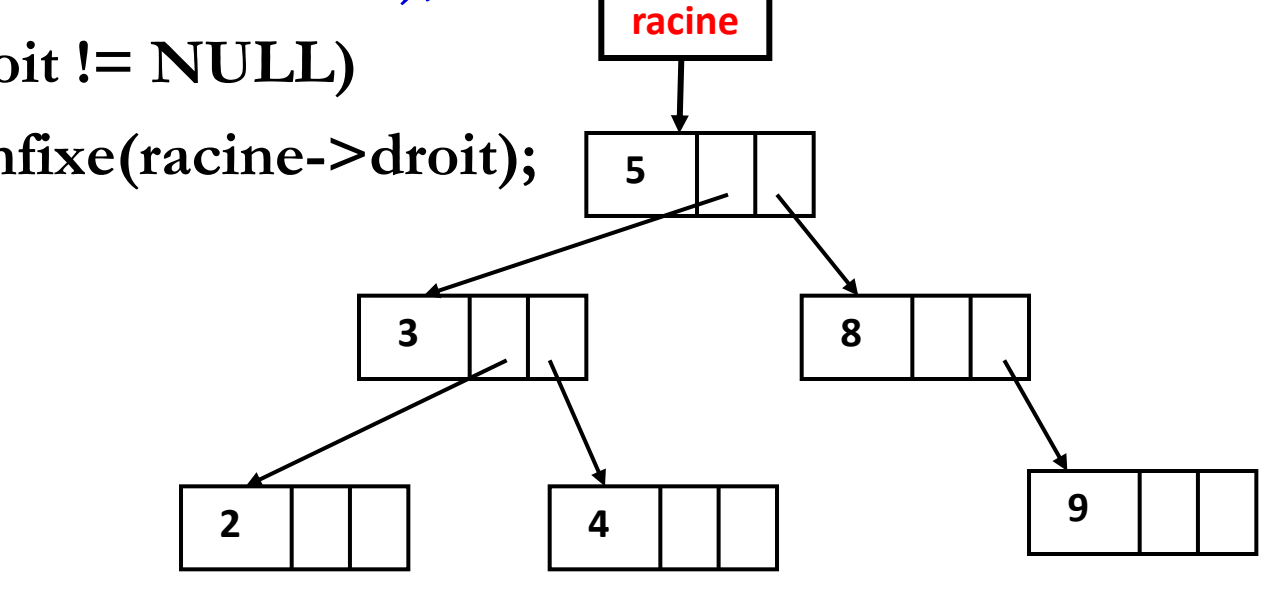

### **Parcours postfixe :**

**}** 

 **Traitement du sous-arbre gauche, puis le sous-arbre droit et enfin le nœud courant.**

```
void affiche_postfixe (Noeud* racine){
```

```
if (racine->gauche != NULL)
```
 **affiche\_postfixe (racine->gauche ) ;** 

```
if (racine->droit != NULL)
```
 **affiche\_postfixe (racine->droit) ;** 

**printf ("%d", racine->valeur ) ;** 

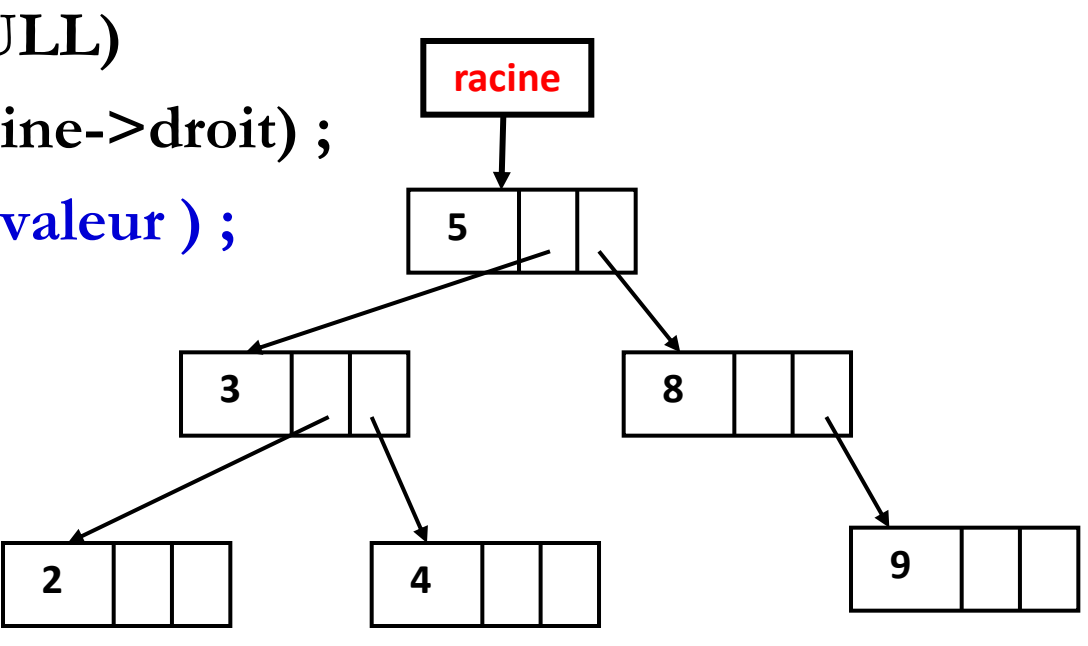

### **Exercice 1**

 **Afficher les valeurs des noeuds de l'arbre suivant en utilisant les 3 types de parcours: préfixe, postfixe et infixe.** 

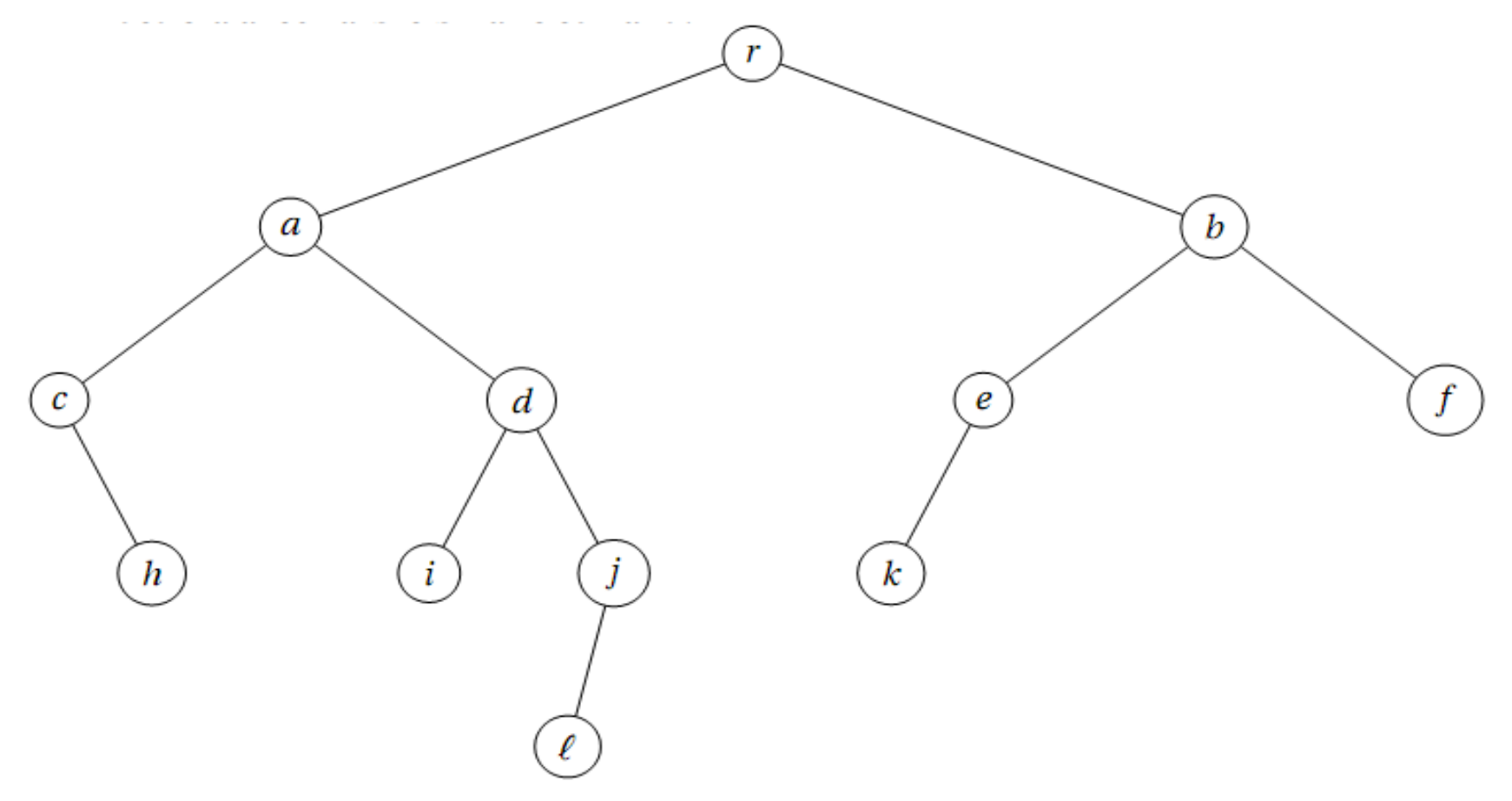

### **Solution**

- Parcours préfixe : r, a, c, h, d, i , j, l, b, e, k, f.
- **Parcours postfixe : h, c, i, l, j, d, a, k, e, f, b, r.**
- Parcours infixe : c, h, a, i ,d, l, j, r, k, e, b, f.

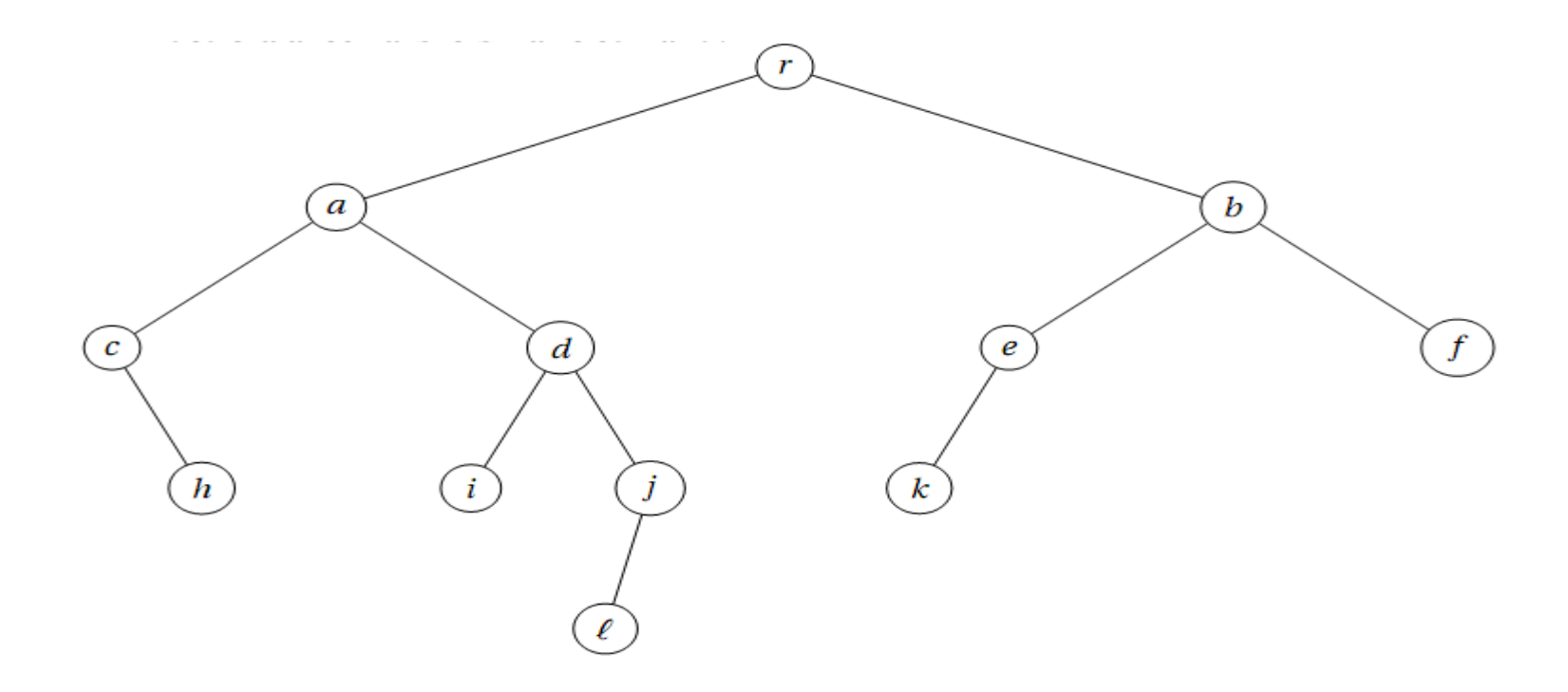

### **Exercice 2**

 **Écrire les sommets de l'arbre ci-dessous pour chacun des types de parcours: postfixe, préfixe et infixe :** 

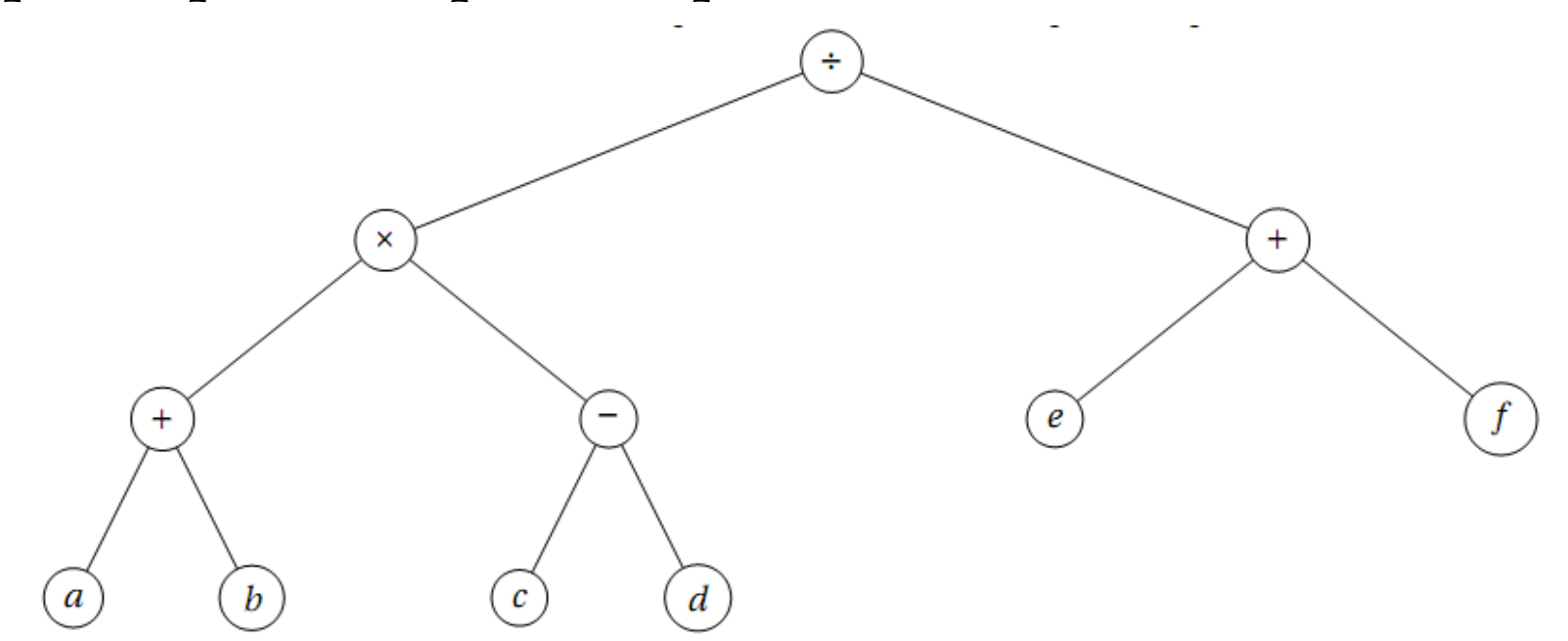

 **Pour le parcours infixe, on ajoute une parenthèse ouvrante à chaque fois qu'on rentre dans un sous-arbre et on ajoute une parenthèse fermante lorsqu'on quitte ce sous-arbre.** 

## **Solution**

- Parcours préfixe :  $\div$ , \*, +, a, b, -, c, d, +, e, f
- **Parcours postfixe : a, b, +, c, d, -, \*, e, f, +,**  $\div$
- **Parcours infixe :**  $((a+b)*(c-d)) \div (e+f)$

# **Suppression d'un nœud d'un ABR**

**Noeud \* supprimer\_noeud (Noeud\* racine, int val ) {** 

 **Noeud \*tmp;** 

 **}** 

```
 if(racine->valeur == val ) {
```

```
 if( racine->gauche != NULL) {
```

```
 // on accroche arbre->droit au fils le plus à droite du fils gauche 
   tmp = racine->gauche; 
   while(tmp->droit != NULL) 
     tmp = tmp - > droit; tmp->droit = racine->droit; 
   racine = racine->gauche; 
 } 
 else 
   racine = racine->droit;
```
#### **else {**

**}** 

```
 if( val < racine->valeur )
```

```
 racine->gauche = supprimer_noeud ( racine->gauche, val); 
 else
```

```
 racine->droit = supprimer_noeud ( racine->droit, val); 
 } 
 return racine;
```
## **Avis**

### ■ **DS 2: La semaine du 02/05.**

### ■ Présentation du mini projet: la semaine du 09/05.

### ■ Rattrapage: la semaine du 16/05.